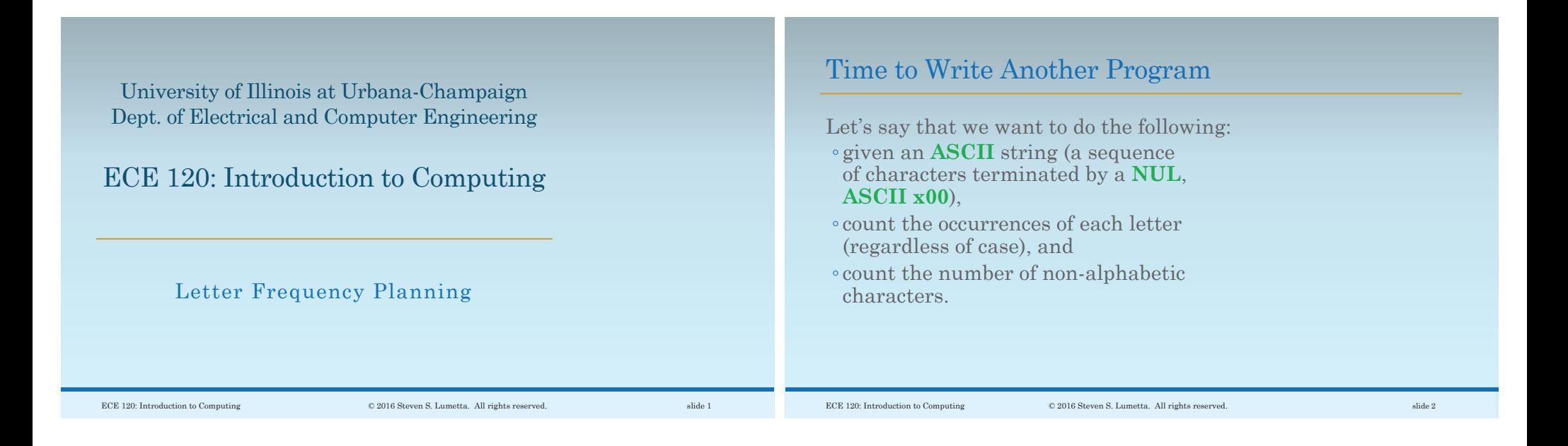

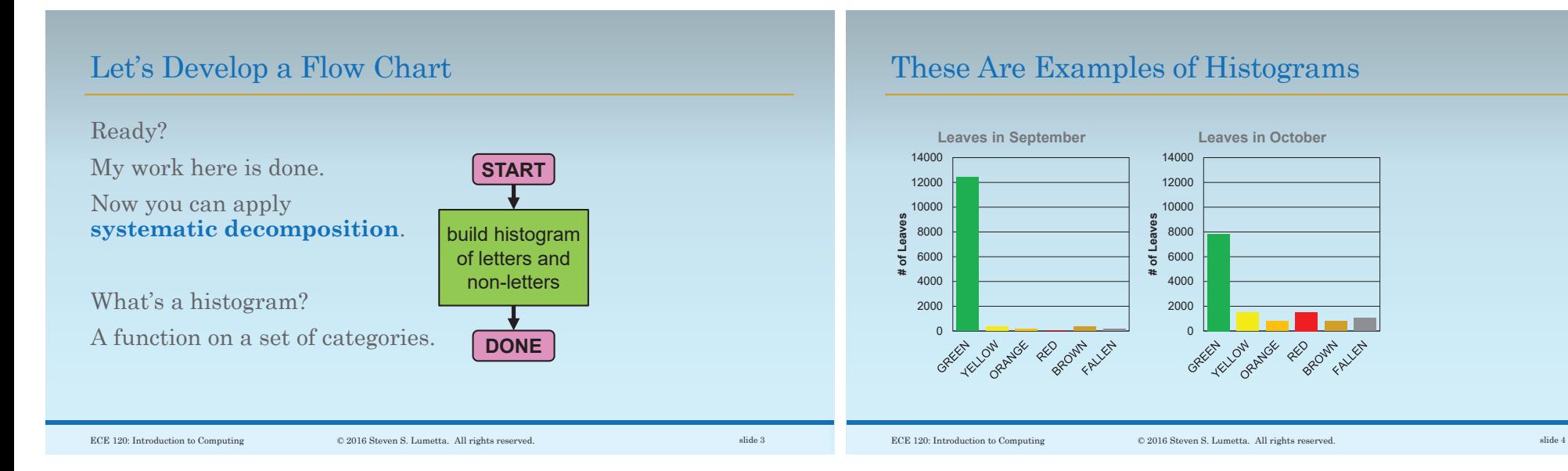

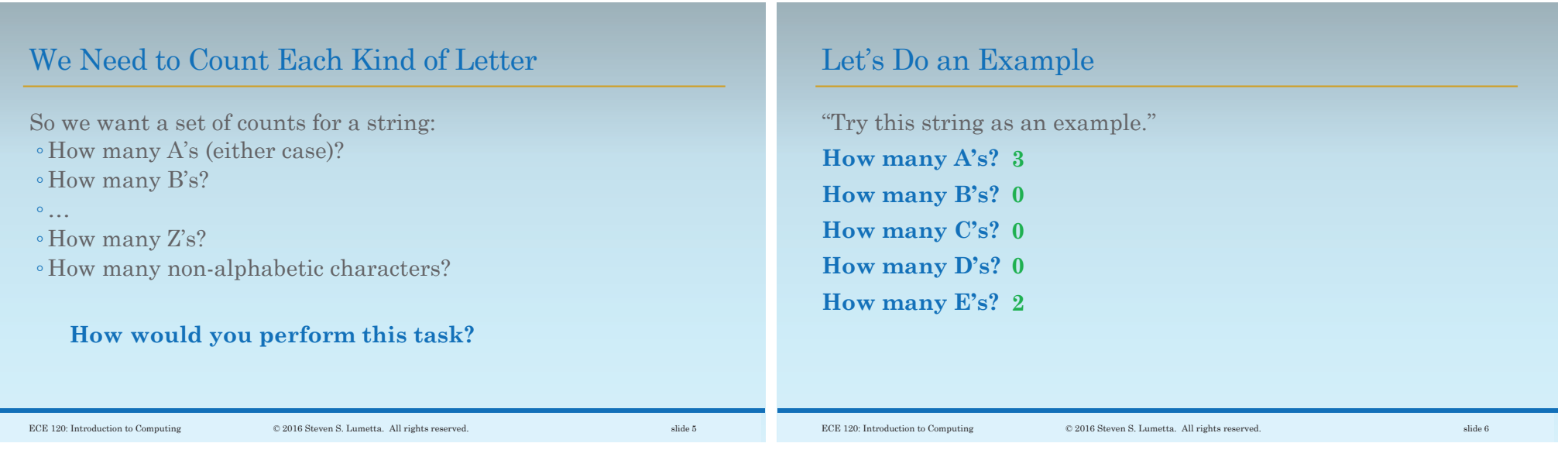

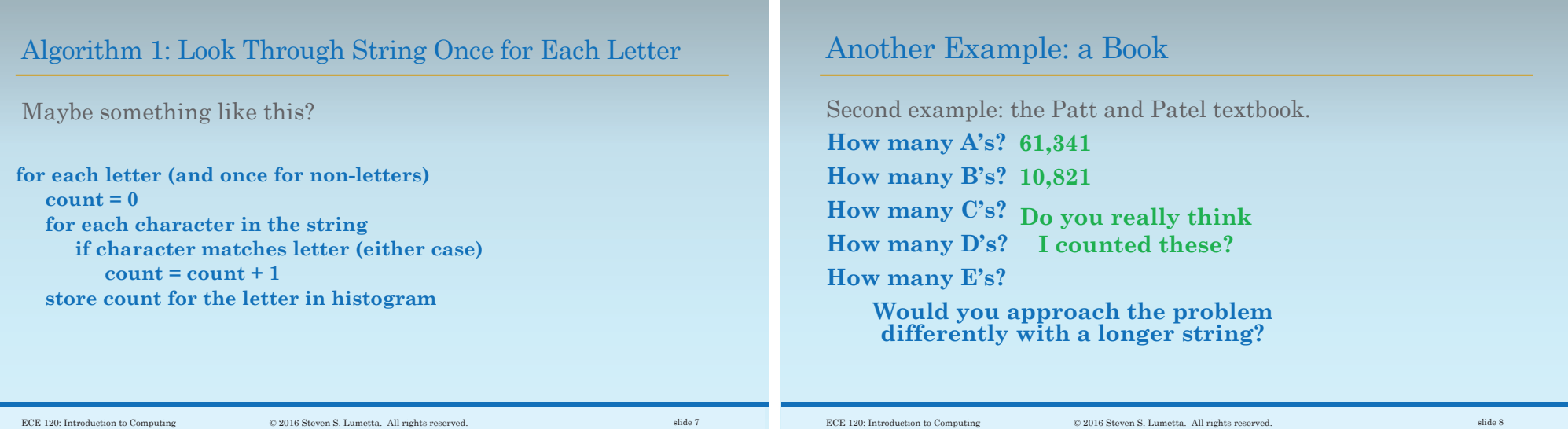

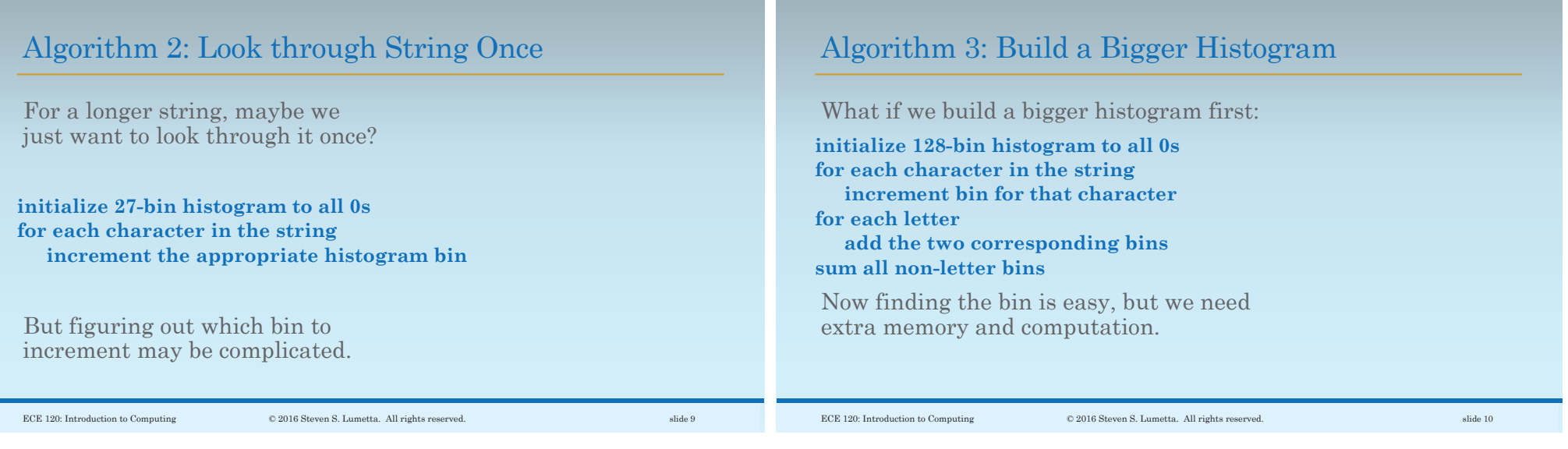

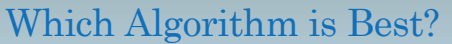

## **Which approach is better?**

What is the metric?

- ම Number of instructions executed?
- ම Number of clock cycles (time) required?
- ම Amount of memory needed?

Does our answer depend on the length of the string?

What if the string is sorted alphabetically?

## Let's Pick Algorithm 2

The answer depends on the context and the application of our program.

We're going to go with Algorithm 2:

**initialize 27-bin histogram to all 0s for each character in the string increment the appropriate histogram bin**

Why? Implementing the complex decision in the middle will be interesting.